# LCS-6610F

# FLOPPY DISK ADAPTER

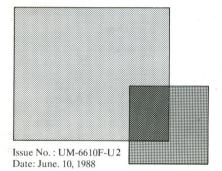

## LCS-6610F

## **Floppy Disk Adapter**

### Introduction

We are delighted that you have chosen the LCS-6610F Floppy Disk Adapter to extend the capabilities of your personal computer. The LCS-6610F is designed to be used with the IBM PC/XT/AT and PC compatibles. It is equipped with the following versatile and powerful features:

- Host Interface: IBM PC/XT/AT or its compatibles.
- 1 or 2 floppy disk drives can be connected.
  - 5.25" FDD with 1.2MB and 360KB capacity.
    - 3.5" FDD with 1.44MB and 720KB capacity.
- DOS Compatibility:

1

- Version 2.0 or higher when only 5.25" disk drives with 360KB capacity are used.
- Version 3.0 or higher when only 5.25" disk drives with 360KB or 1.2MB capacity are used.

- Version 3.2 or higher when both 360KB or 1.2MB 5.25" and 720KB 3.5" disk drives are used.
- Version 3.3 or higher when both 360KB or 1.2MB 5.25" and 720KB or 1.44MB 3.5" disk drives.

## **Configuration - Jumper Settings**

Refer to Fig. 1 for location of jumpers on the LCS-6610F when configuring your system.

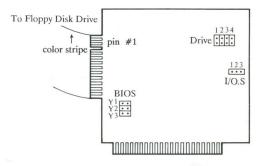

Fig. 1 The Layout of the Jumpers on the LCS-6610F.

I/O. S : I/O Address Selection.

#### (1,2) Closed - Primary I/O Address (3F0H-3F7H) (Factory Setting)

#### (2,3) Closed - Secondary I/O Address (370H-377H)

#### Y1, Y2, Y3 :

Address Selection for firmware embedded in LCS-6610F.

Refer to Table 1 below to select your desired addresses.

Table 1

| Y1     | Y2     | Y3     | Address Selection |
|--------|--------|--------|-------------------|
| Closed | Open   | Open   | CA000H-CBFFFH     |
| Open   | Closed | Open   | CC000H-CDFFFH     |
|        |        |        | (Factory Setting) |
| Open   | Open   | Closed | CE000H-CFFFFH     |

#### Note:

If the user wants to use the system's BIOS to set up the floppy disk drives instead of using the LCS-6610F's firmware, the jumpers Y1, Y2 and Y3 must all be set to "open". Refer to the system user's manual for information to set up the floppy disk drives. In the case of an XT system, the user can only use the LCS-6610F's firmware to set up the floppy disk drive types because the XT's system BIOS cannot support the floppy disk drive types other than 360KB.

#### 1, 2, 3, 4:

**Drive Type Selection** 

Refer to Table 2 below to select your desired drive types.

#### Table 2

| (For Drive A) |        | (For Drive B) |        | Drive  |
|---------------|--------|---------------|--------|--------|
| 1             | 2      | 3             | 4      | Туре   |
| Х             | Х      | Х             | Х      | 360KB  |
| Closed        | X      | Closed        | Х      | 1.2MB  |
| Open          | Closed | Open          | Closed | 720KB  |
|               | Open   |               | Open   | 1.44MB |

"x" means don't care

 The factory settings of these jumpers are all set to "closed".

#### **Example:**

The following is an example for the user to set up the drive types according to Table 2 :

| 1    | 2      | 3      | 4 | Drive A | Drive B |
|------|--------|--------|---|---------|---------|
| Open | Closed | Closed | х | 720KB   | 1.2MB   |

## Installation

Refer to the following illustrations to install LCS-6610F:

### **Block Diagram:**

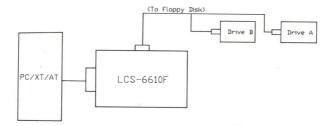

## **Cable Connection:**

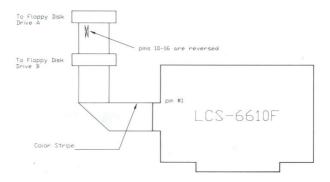

## Operation

The LCS-6610F imitates the standard operations of an IBM PC disk controller. Refer to the DOS Operation Manual for questions regarding DOS operations. Refer to the system user's manual for information regarding system setup. This program is usually provided with the system's diagnostics.

Trademarks: IBM PC/XT/AT : IBM Corp. MS-DOS : Microsoft Corp. IBM Diagnostic : IBM Corp.

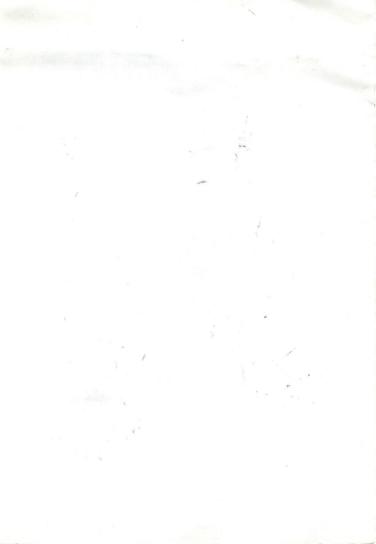